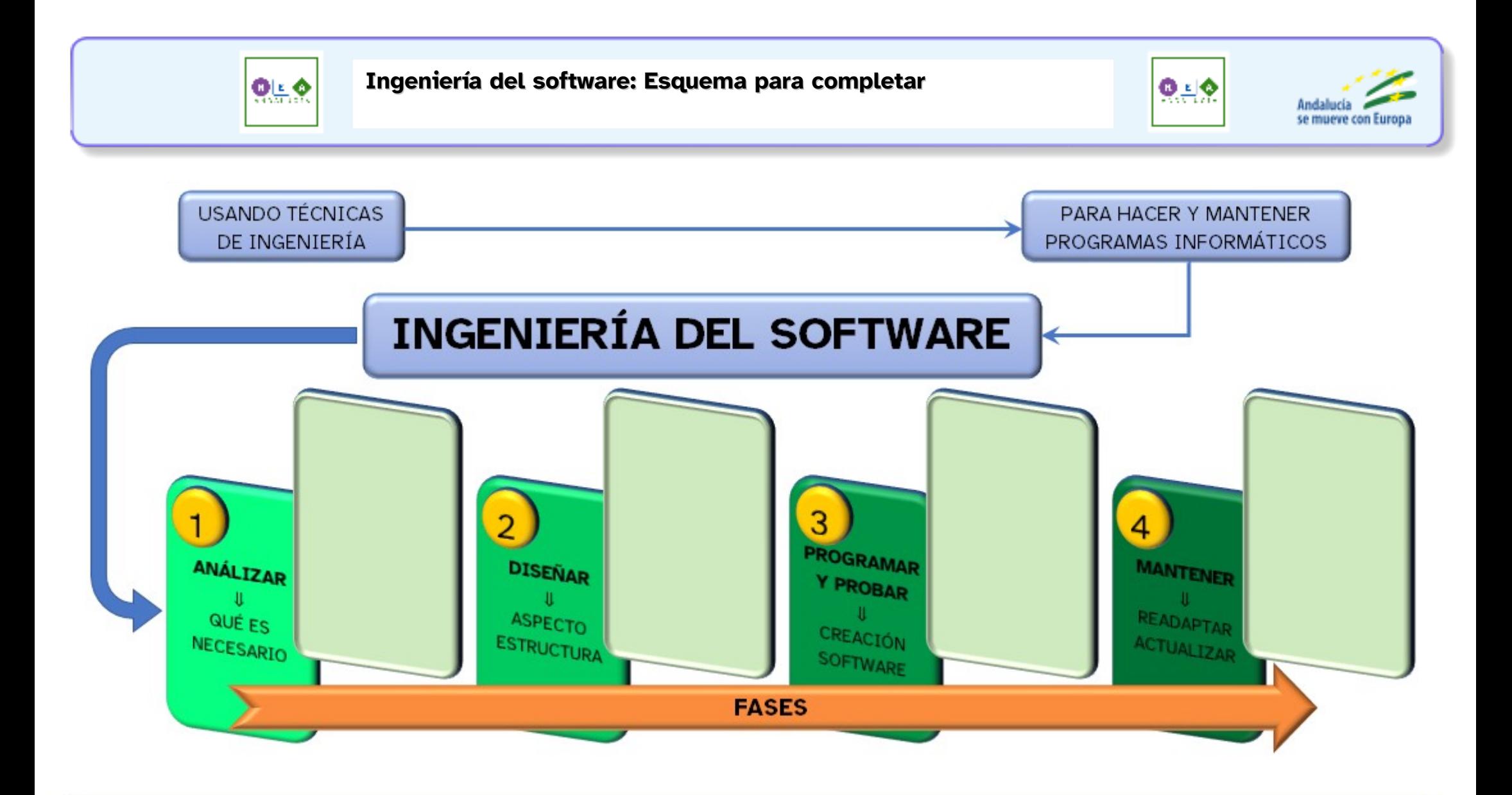

Rellena los huecos que aparecen vacíos con la información sobre cada fase

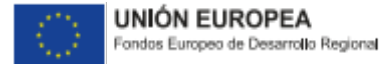

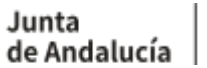

Consejería de Educación y Deporte

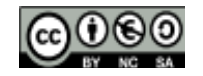